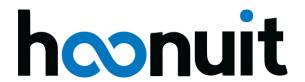

# **eLEARNING RESOURCES**

Faculty, staff, and students alike can access a vast library of elearning content when and where they need it most, and immediately apply gained knowledge to instruction, learning, and life.

# INSTRUCTIONAL STRATEGIES

Teaching approaches to drive engagement, accommodate learning styles, and intervene where you are needed most to help students succeed.

#### **Questioning Strategies**

Generate questions that will lead students to think more critically, research more effectively, and develop metacognitive thinking to direct their own learning.

Every Professor is a Teacher of Reading

Support for Struggling Readers

Marzano's 6-Step Vocabulary Process:

An Instructional Guide

**Asking Essential Questions** 

**Differentiating Reading Instruction** 

**Reciprocal Teaching** 

**Student Writing Project** 

**KWL Strategy** 

**Cornell Notes** 

**Socratic Seminars** 

How do I Motivate my Students?

Think, Pair, Share

Pass/Send a Problem

**Cooperative Learning** 

**Create Engaging Learning Centers** 

### Assessment of Learning

Identify the purpose of both assessments and evaluations, as well as evaluate a variety of effective assessment strategies.

**Effective Note-Taking Strategies for Teachers** 

**TPACK** 

ADDIE Education Program Design

Writing Effective Learning Outcomes

Assessment of Learning - How Do They Know?

**Effective Formative Assessment** 

Effective RTI Process for Data Driven Instruction

Creating an Accessible Syllabus

Tech for Students with Dysgraphia

Tech for Students with Dyslexia

Tech for Students with Learning Disabilities

Tech for Students with Autism

Tech for Executive Functioning

Multiple Intelligences

**Learning Styles** 

Connecting Through Vulnerability

#### Digital Video in Class

Learn how video can support student learning in traditional and hybrid classes. Also, evaluate applications students can use for video creation.

Unlocking Potential: The Impact of Mindset

Supporting Diverse Learners

**Support for Struggling Readers** 

Supporting Gifted and Talented Learners

**Differentiation Techniques and Basics** 

**Tech Integration Strategies** 

Go Anywhere with Virtual Reality

**Students as Digital Creators** 

Digital Storytelling and Creativity

Using Live Video for Student Projects

Mobile Movie Making 101

Universal Design

An Overview of Learning Methodologies

TED-Ed

Helping Students with Learning Disabilities

Succeed in College

# **LEADERSHIP**

Development resources for you to grow both personally and professionally through strengthened communication, collaboration, and taking control of your own learning plans.

**Information Security Best Practices FERPA** 

Making Sense of Educational Data

**Navigating Relational Conflict** 

Successful Time Management

How Do I Deal with Resistance to Change?

**Evaluating Technology Resources** 

**Creating Digital Portfolios** 

**Twitter for Educators** 

**Effective PLCs** 

How Do I Grow My PLN?

The Space - Training for Educators

Reflective Practices to Improve Instruction

**Leadership Styles** 

**Strategies for Communicating with Teens** 

**Communication Styles** 

# ONLINE TEACHING/BLENDED LEARNING

From exploring best practices for online instruction to gaining tips and insights for succeeding in an online course, learn how to be successful in a digital learning environment.

Creating Engaging Lessons Online

Using Rubrics to Improve Projects/Assessments

Succeeding in an Online Class

Being an Effective Online Student

Globally Connected Through Video Streaming

Distracting Destinations: Productivity Apps

and Strategies for Online Learners

**Engaging Lessons Using Multimedia** 

**Effective Online Discussions** 

Digital Video in the Classroom

Instructional Video Best Practices

Accessible Online Course

Teaching Online and Hybrid

Teaching in the Classroom and Online

**Being Savvy Online** 

## **Teaching Online: The Basics**

New to teaching online? This learning module will walk through some of the basics, such as what to include in your course, how to add variety of media, and tips on communicating with your students.

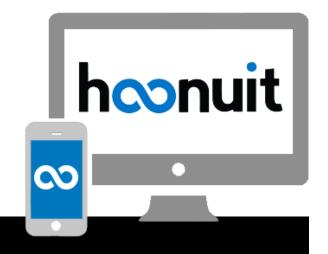

# STUDENT RESOURCES

Resources designed specifically to help students succeed in college—and beyond.

### **Overcoming Test Anxiety**

Learn what test anxiety is, the causes of it, and helpful exercises to help you manage this anxiety.

### **Learning Styles**

Living with Depression **Healthy Relationships** 

**FAFSA Training** 

Transitioning from High School to College

Preparing for a College Workload

Choosing a Major **Roommate Concerns** 

**How Important is my Social Media Footprint?** 

What Do Students Need to Know About Internet Safety and Digital Citizenship?

Strategies for Working in a Group

Effective Note-Taking Tips for Students

Becoming a Better Public Speaker

#### **Business Writing**

Polish your writing projects by identifying goals, being aware of tone, planning ahead, and writing with clarity.

Becoming a Good Note-Taker

Becoming a More Effective Writer

**Evaluating Web Resources** 

**Avoiding Plagiarism** 

MLA, APA, & Chicago Research Paper Basics

Planning a Paper

**Understanding Non-Fiction** 

Grammar 101

Best Practices for Creating a Resumé

Preparing for an Interview **Personal Finance Basics** 

**Critical Thinking** 

Successful Time Management

**Networking & Internships** 

# **LMS**

Learning Management Systems play a vital role on and off campus. Get everyone up to speed with training on a variety of systems, including, but not limited to:

#### Canvas:

**Canvas for Students Canvas for Instructors** 

#### Blackboard Learn:

Blackboard for Students **Blackboard for Instructors** 

### Brightspace (D2L):

**Brightspace for Students Brightspace for Instructors** 

#### Moodle:

**Moodle for Students** Moodle for Instructors

# SOFTWARE & TECHNOLOGY

Training resources to support better understanding of the use of specific technologies and how they can be leveraged in the learning process.

#### Microsoft Office

Whether you are running the latest and greatest or an older version, master popular Microsoft productivity applications including Word, Excel, PowerPoint, and Outlook, as well as Sway, SharePoint, and others.

### Google

Offering a wide variety of free options, Google has become a go-to resource for many schools. Teachers and students alike can learn both the basic and advanced features of Docs, Pages, Slides, Gmail, and others.

#### **Adobe Creative Suite**

Adobe applications are key tools for video editors, graphic designers, web developers, photographers and everything in-between. Get up to speed on the latest features of Photoshop, Illustrator, and more.

Access Acrobat Connect Pro Acrobat Pro Acrobat Reader ActivInspire ActivPrimary ActivStudio

Adobe Creative Cloud

After Effects Audition AutoCAD

Blackboard Bridge

BrightSpace (by D2L)

Camtasia Canvas Captivate Chromebook Comic Life

Desire2Learn **Dragon Naturally** Speaking Dreamweaver Dropbox

Edmodo Evernote Excel

Filemaker Pro FileZilla Firefox Flash

GarageBand Gmail Google Apps for Education Google Blogger Google Calendar Google Chrome Google Classroom

Google Docs

Google Drive Google Earth Google Forms

Google Maps Google Mobile Apps

Google Search **Google Sheets** 

**Google Sites** 

**Google Slides** Google+

Hapara

iBooks Author Illustrator iMovie InDesign Internet Explorer

iOS

iPad/iPod Touch/iPhone iPhoto iTunes

JavaScript jQuery **Google Hangouts** Kahoot! Keynote Lightroom Moodle

> Nearpod Numbers

Office Office Mix OneDrive OneNote OpenOffice.org OS X

Outlook

PageMaker Pages Photoshop

Pinterest Socrative **Plickers SPSS** PowerPoint SQL **Premiere Elements** Sway Premiere Pro Symbaloo

Prezi

Project **TI-Calculators Publisher** Tumblr twitter

Qualtrics

Quizlet Visio

Safari Voice (Adobe) Sakai Windows Schoology Word SharePoint WordPress Skype **SMART xHTML** 

SMARTBoard Notebook

Snagit Snapchat **XML** YouTube

Want more?

This list is just a sample of the topics available!

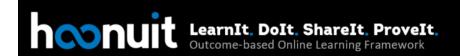